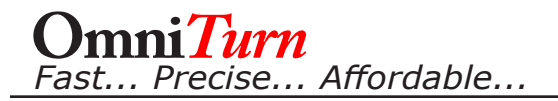

## *M-Functions*

#### **M-functions used in programs:**

m10 (in bar mode): close collet and stop feed m11 (in bar mode): open collet and start feed m42: push2; for second feed, if necessary m43: retract briefly *Note:m43 can be edited for more or less retract as required (see below)* m47: load new bar or part m48: eject bar or part and go home m50: set bar mode m51: set part mode m52: set stop mode m53: set 2part mode m57: no push2 speed with m47 *(See next page for more detail)* m59: push2 eject *(See next page for more detail)*

#### **M-functions used for setup:**

m40: knife up m41: knife down m42: push at push2 speed *(use for second feed, part modes)* m44: stop pushing *(use for second feed, part modes)* m45: extend stops m46: retract stops m49: push at push1 speed m56: force loader fault *(for troubleshooting; allows reset/initialize)*

#### **To edit m43.usr:** *(Retract shuttle)*

The m43 command can be edited to change the retract behavior.

To edit the m43 command follow these steps:

- 1 At the CNC "splash" screen, press and hold the Ctrl key, then press "C" key (Ctrl-C).
- 2 At the **K:\CNC>** prompt, type **C:** then press Enter
- 3 At the **C:\RUNFILES>** prompt, type **EDIT M43.USR** then press Enter
- 4 The standard program editor will open, with the m43.usr program displayed as shown below. Edit as required, then save & exit as usual.

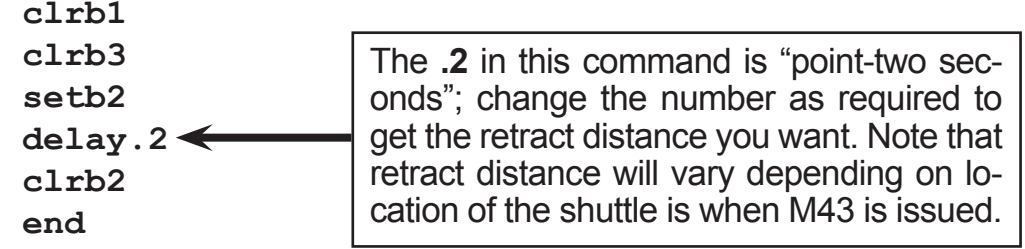

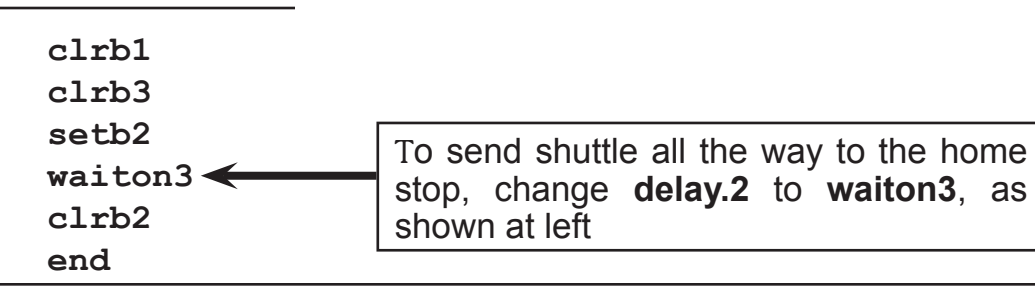

# *M57 & M59 - To Select Feed & Eject Speed*

**M57:** Shuttle speed remains constant at speed set by Push1 flow control; Push2 sensor does not change shuttle speed. This feature allows Push2 speed to be set much faster than Push1 speed, to eject parts that have smaller diameter than pushrod without needing to turn down the pushrod tip to clear the collet. Put M57 near top of program on a block by itself.

*M59:* Default eject speed is the speed set by Push1 flow control. M59 selects speed set by Push2 flow control. Delicate parts sometimes benefit from slow eject speed, and parts smaller in diameter than the pushrod need fast eject speed to clear the collet while the pushrod stops behind the collet. Put M59 on a block by itself just before M48 selects the Push2 speed for eject.

**Inertial Eject:** Parts that are smaller in diameter than the pushrod can be ejected by inertia, without the need turn down the pushrod tip to clear the collet. For this appllication, Push2 speed is set much faster than the Push1 speed. The pushrod can be shortened to prevent hitting the collet, or the eject sensor can be set to the left so stock pushrod stops before hitting back of collet. Use M57 so the part can be loaded at the Push1 speed; use M59 to eject at Push2 speed. Edit M43.usr (see previous page) so shuttle will retract about two inches to left of Eject sensor. (Instead of editing M43, you can use two or more to retract sufficiently). M48 opens collet and pushes shuttle toward collet. When Eject sensor lights, shuttle will stop, then retract. Inertia will carry the part through the collet.

## *M97 - Jump to Sub-routine, Conditional*

M97 is used to cause the part program to execute a sub-routine in response to an input from an external source, like a bar-feeder or auto-loader.

### *M97InCnPn*

*In* is the PLC Input which is monitored (On the ZipLoader, PLC Input #10 is ON at End of Bar) *Cn* is the Condition of the input to cause the jump: 1 (ON) or 0 (OFF) **Pn** is the number of the sub-routine to execute

 code for program . .

m97i10c1p2 (Execute Subroutine #2 when Input 10 turns on .

. m30 (Or m02: end of program)

}1 code for subroutine #1 . .

m99 (End of sub routine)

}2 code for subroutine #2 .

. m99 (End of sub routine)

After the sub-routine completes (M99), the program resumes execution at the block immediately following the block that has the M97 that called the sub-routine. If the sub-routine includes M30, the program ends; if sub-routine includes M31, the program ends and Cycle Repeat is cancelled.